## Пример решения задачи: Изменение порядка интегрирования

ЗАДАНИЕ.

Изменить порядок интегрирования. Нарисовать область интегрирования и вычислить двойной интеграл двумя способами.

$$
\int_{-1}^{0} dx \int_{-\sqrt{1-x^2}}^{0} x \, dy + \int_{0}^{1} dx \int_{-\sqrt{1-x^2}}^{1-x} x \, dy
$$

РЕШЕНИЕ.

Область интегрирования:

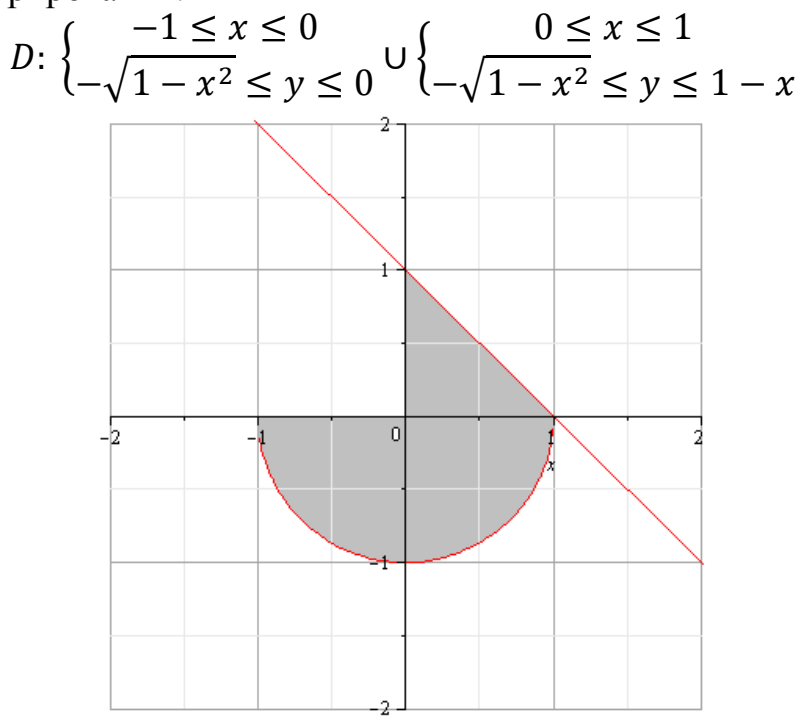

Изменим порядок интегрирования. Запишем область  $D$  следующим образом:

$$
D: \left\{ \begin{aligned} -1 &\le y \le 0 \\ -\sqrt{1 - y^2} &\le x \le \sqrt{1 - y^2} \cup \left\{ 0 \le y \le 1 \\ 0 &\le x \le 1 - y \right\} \\ I &= \int_{-1}^{0} dy \int_{-\sqrt{1 - y^2}}^{0} x dx + \int_{0}^{1} dy \int_{0}^{1-y} x dx \end{aligned} \right.
$$

Вычислим интеграл обоими способами:

©МатБюро - Решение задач по математике, экономике, программированию

$$
\int_{-1}^{0} dx \int_{-\sqrt{1-x^2}}^{0} x \, dy + \int_{0}^{1} dx \int_{-\sqrt{1-x^2}}^{1-x} x \, dy
$$
\n
$$
= \int_{-1}^{0} \left( xy \Big|_{-\sqrt{1-x^2}}^{0} \right) dx + \int_{0}^{1} \left( xy \Big|_{-\sqrt{1-x^2}}^{1-x} \right) dx =
$$
\n
$$
= \int_{-1}^{0} \left( x\sqrt{1-x^2} \right) dx + \int_{0}^{1} \left( x \left( 1 - x + \sqrt{1-x^2} \right) \right) dx =
$$
\n
$$
= -\frac{1}{2} \int_{-1}^{0} \left( -2x\sqrt{1-x^2} \right) dx + \int_{0}^{1} (x - x^2) dx - \frac{1}{2} \int_{0}^{1} \left( -2x\sqrt{1-x^2} \right) dx =
$$
\n
$$
= -\frac{1}{2} \int_{-1}^{0} \sqrt{1-x^2} d(1-x^2) + \int_{0}^{1} (x - x^2) dx - \frac{1}{2} \int_{0}^{1} \sqrt{1-x^2} d(1-x^2) =
$$
\n
$$
- \frac{1}{2} \cdot \frac{2}{3} (1 - x^2)^{\frac{3}{2}} \Big|_{-1}^{0} + \left( \frac{1}{2} x^2 - \frac{1}{3} x^3 \right) \Big|_{0}^{1} - \frac{1}{2} \cdot \frac{2}{3} (1 - x^2)^{\frac{3}{2}} \Big|_{0}^{1} =
$$
\n
$$
= -\frac{1}{3} \left( (1 - 0)^{\frac{3}{2}} - (1 - 1)^{\frac{3}{2}} \right) + \left( \frac{1}{2} - \frac{1}{3} \right) - \frac{1}{3} \left( (1 - 1)^{\frac{3}{2}} - (1 - 0)^{\frac{3}{2}} \right) =
$$
\n
$$
= -\frac{1}{3} + \frac{1}{6} + \frac{1}{3} = \frac{1}{6}
$$

Второй способ

$$
\int_{-1}^{0} dy \int_{-\sqrt{1-y^2}}^{\sqrt{1-y^2}} x dx + \int_{0}^{1} dy \int_{0}^{1-x} x dx
$$
\n
$$
= \int_{-1}^{0} \left( \frac{1}{2} x^2 \Big|_{-\sqrt{1-y^2}}^{\sqrt{1-y^2}} \right) dy + \int_{0}^{1} \left( \frac{1}{2} x^2 \Big|_{0}^{1-y} \right) dy =
$$
\n
$$
= \int_{-1}^{0} \left( \frac{1}{2} ((1-y^2) - (1-y^2)) \right) dy + \int_{0}^{1} \left( \frac{1}{2} (1-y)^2 \right) dy
$$
\n
$$
= \int_{-1}^{0} 0 dy + \int_{0}^{1} \left( \frac{1}{2} - y + \frac{1}{2} y^2 \right) dy =
$$
\n
$$
= \left( \frac{1}{2} y - \frac{1}{2} y^2 + \frac{1}{6} y^3 \right) \Big|_{0}^{1} = \frac{1}{2} - \frac{1}{2} + \frac{1}{6} = \frac{1}{6}
$$

Ответ.

$$
\int_{-1}^{0} dx \int_{-\sqrt{1-x^2}}^{0} x \, dy + \int_{0}^{1} dx \int_{-\sqrt{1-x^2}}^{1-x} x \, dy = \int_{-1}^{0} dy \int_{-\sqrt{1-y^2}}^{\sqrt{1-y^2}} x \, dx + \int_{0}^{1} dy \int_{0}^{1-y} x \, dx = \frac{1}{6}
$$